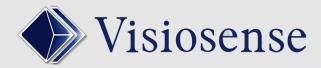

# BLOCK CONTR<mark>O</mark>L

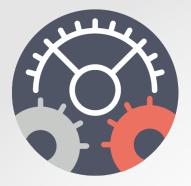

## **Key features**

This plugin allows to perform control actions in connection with the display.

Example: switch screen inputs or interact with external computer equipment.

### CHECK YOUR VIEW ENVIRONNEMENT

This principle offers a great deal of flexibility and makes it possible to adapt to all the problems of environmental control.

A block located in a sequence executes the actions associated with it via a macro-language that is very accessible to the user.

Exchanges over IP, USB, RS232 or directly on an I / O device.

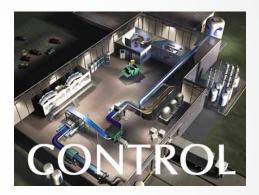

#### Control blocks are inserted in a sequence like any other media

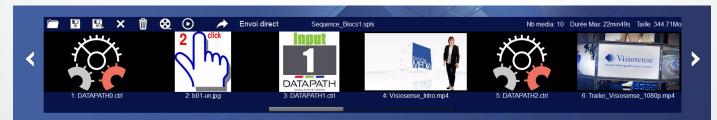

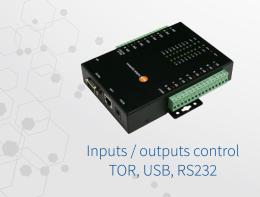

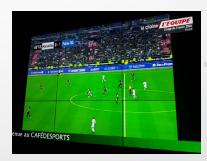

Example: TV sync on "panoramic" or walls of images

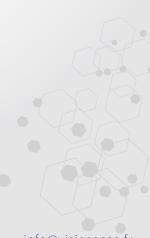

#### 100% FRENCH DESIGN

info@visiosense.fr